#### CoreDNSであそんでみた

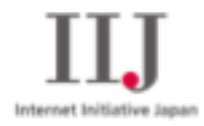

2021年6月24日

株式会社インターネットイニシアティブ ネットワーク本部アプリケーションサービス部DNS技術課 其田学

© Internet Initiative Japan Inc.

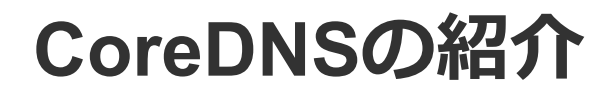

# CoreDNSは拡張性に優れた、DNSサーバソフトウェア

- CoreDNS自体は応答を受けつけ、Pluginに渡す部分のみ提供
- 応答データはPluginが作成
- PluginはChain機能があり、いろいろなPluginを組み合わせて応答すること可能
- · CoreDNSはGoで書かれていて、自分でPluginを作ることも可能

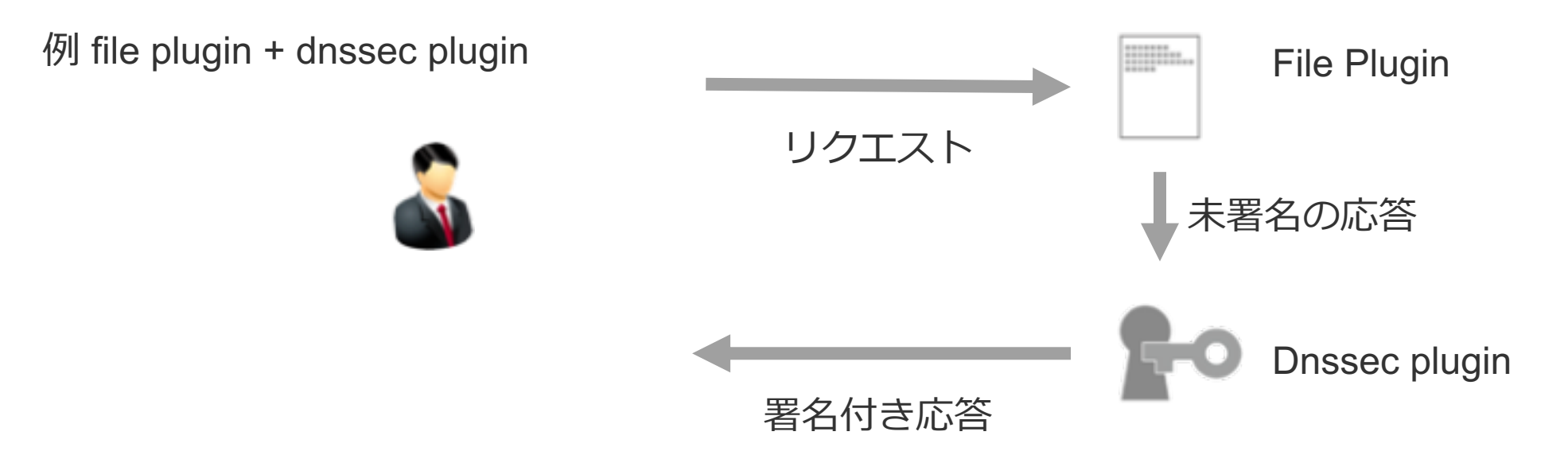

 $CoreDNS$ 

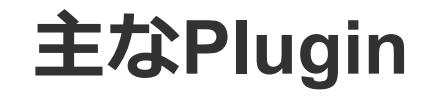

### file plugin

RFC1035形式のゾーンファイルを読み込み、その内容を応答する RFC1035形式に加えて、\$GENERATE, \$INCLUDEに対応している

**Corefile** example.jp.  $\{$ file example.jp.zone example.jp.zone \$ORIGIN example.jp **STTL 3600** @ IN SOA ns1 root 1 3600 600 604800 900 @ IN NS localhost **\$GENERATE 1-255 sv\$ IN A 192.168.0.\$ \$INCLUDE** hoeghoge.zone

### **file plugin**

DNSSEC署名されたゾーンもサポート ただし、サポートされている不在証明はNSECのみ、NSEC3は未対応

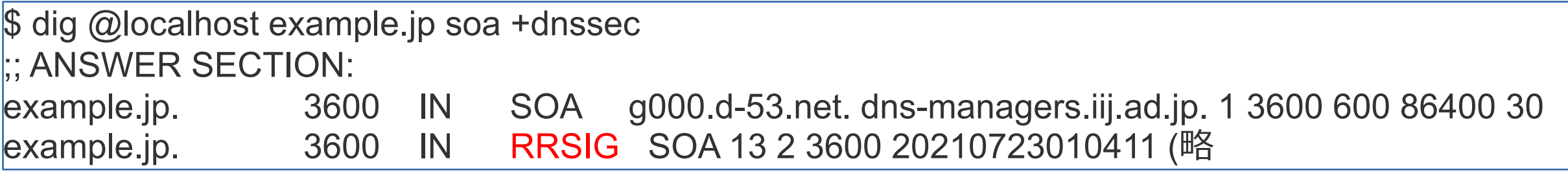

#### \$ dig @localhost empty.example.jp soa +dnssec ;; AUTHORITY SECTION:

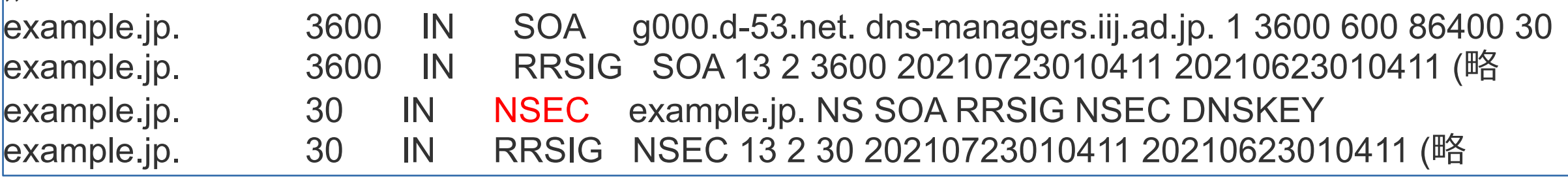

#### **template plugin**

}

動的にレスボンスデータを作成する

```
example.jp {
 template IN AAAA {
  answer "{{ .Name }} 30 IN AAAA 2001:db8::53"
 }
Corefile
```
 $\$$  dig @localhost a.example.jp. aaaa +short 2001:240::54

 $\$$  dig @localhost b.example.jp. aaaa +short 2001:240::54

- 例はAAAAを問い合わせると、必ず2001:db8::53を返す
- 逆引きとかの自動生成で使えるかも

#### **dnssec plugin**

```
レスポンスデータにRRSIG,NSECを付与する
```

```
example.jp {
 template IN TXT {
   answer "{{ .Name }} 30 IN AAAA 2001:db8::53"
 }
 dnssec {
  key file Kexample.jp.zone.+013+33664
 }
}
Corefile
```
- オンラインサイニングなので、templateみたいな動的な応答も扱える
- 鍵はZSK,KSKかCSK
- 不在応答はNSEC(black lie)

#### **prometheus plugin**

応答には使われないが、統計を作って、prometheus形式で出力する

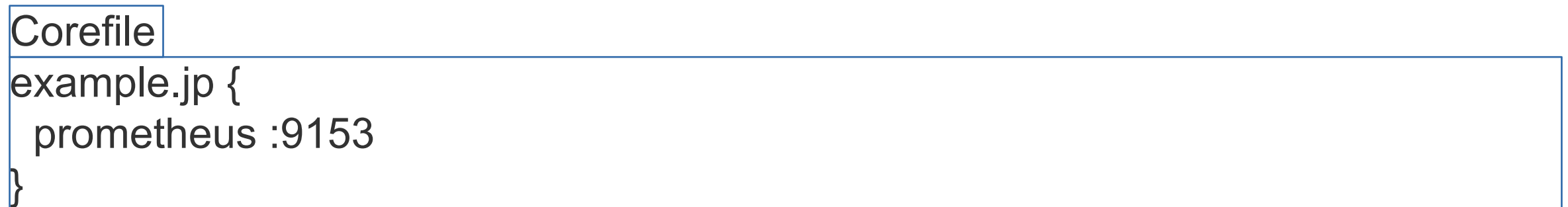

\$ curl <http://localhost:9153/metrics>

coredns\_dns\_requests\_total{family="1",proto="udp",server="dns://:53",type="A",zone="example.jp."} 1000 coredns dns responses total{rcode="NOERROR",server="dns://:53",zone="example.jp."} 1000 …省略

Exporter無しで、直接prometheusのmetricsが取れるのは便利

### どんな時に利用が向いているか

- 通常のソフトウェア実装ではできないことがやりたい時
- Chain pluginが使えるので、全て実装する必要がないのがメリット
- 例
	- データソースを独自のものにしたい
	- 動的に応答を変えたい(プログラミングしたい)

### CoreDNS使ってみた IIJ DNSプラットフォームサービスでのCoreDNSの利用例

CoreDNS使ってみた

現在の構成

## IIJ DNSプラットフォームサービス(DPF)での利用例

# **Primary DNS-**

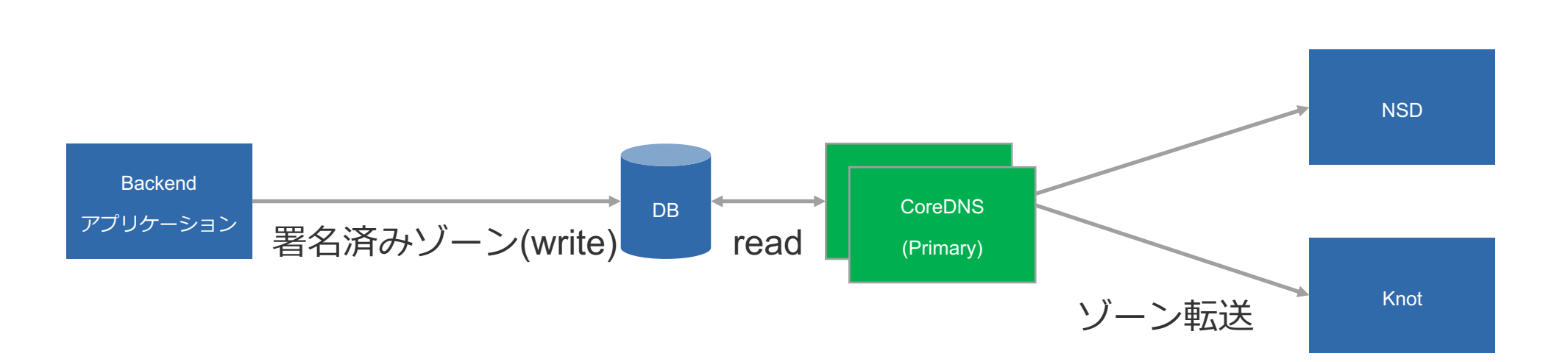

- ゾーン情報が通常のファイルベースだと、Primaryサーバ間の同期が課題
- DBはクラスタ構成が組めて、DBホスト間の同期は信頼できる
- ・PrimaryはDBから直接ゾーンデータを読み込むようにした
- 現在はPrimary DNSとしてCoreDNS+独自Pluginを採用中

CoreDNS使ってみた

### IIJ DNSプラットフォームサービス(DPF)での利用例

## **Primary DNS-**

#### リリース当初(2019)の構成

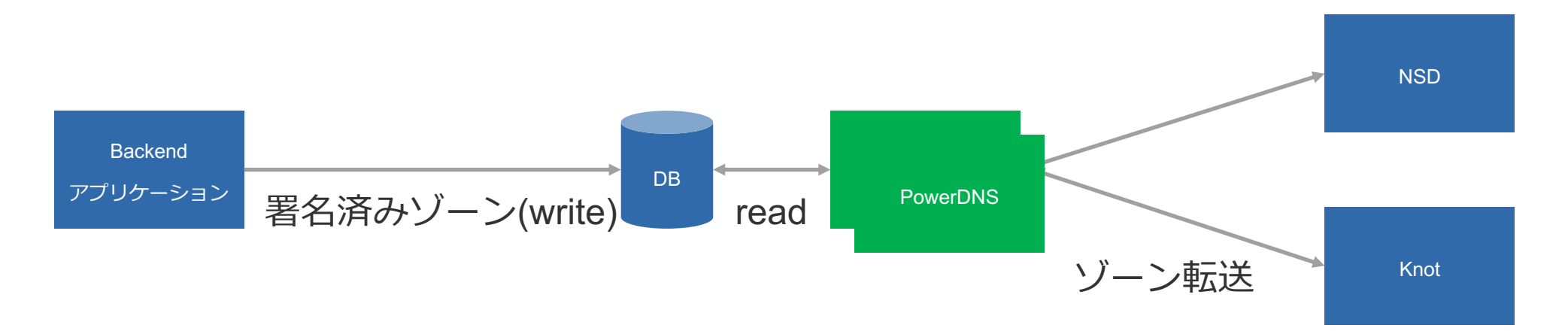

当初は直接DBからゾーンデータを読み込み可能で、 唯一まともに動きそうなPowerDNSを採用した

問題 1 Parserの差異

- 署名はdnssec-signzone(bind9)を利用していた。
- PowerDNSで解釈できないレコードはRFC3597形式に変換してからDB登録す る必要があった

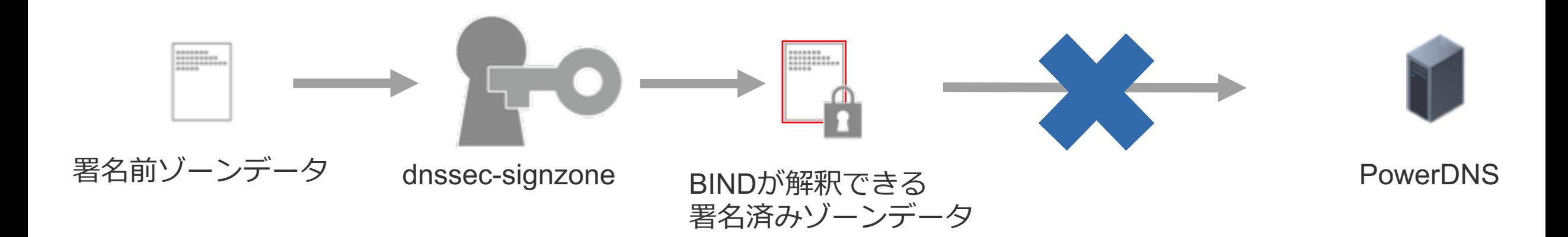

問題 1 Parserの差異

- 署名はdnssec-signzone(bind9)を利用していた。
- PowerDNSで解釈できないレコードはRFC3597形式に変換してからDB登録す る必要があった

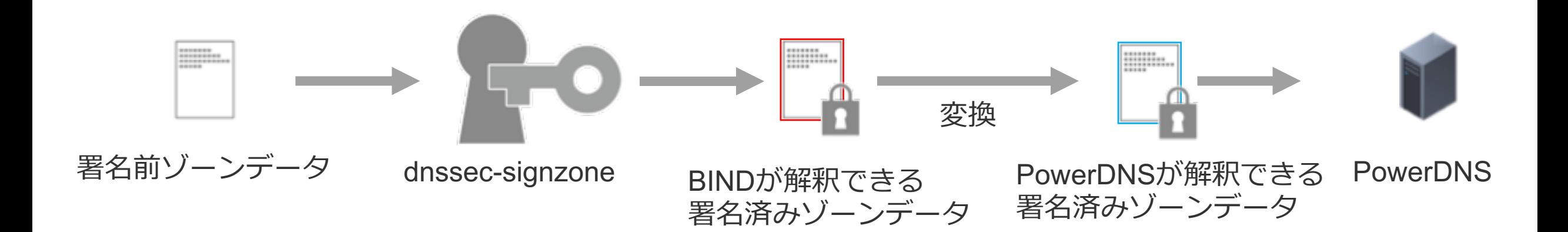

#### 問題 2 署名済みゾーンデータの取り扱い

- PowerDNSは、PowerDNS自身が署名する機能は充実していた
- しかし署名済みデータを、インポートすると色々と不具合が生じた
	- 不在証明系のレコードはPowerDNSが作成、
	- 一部のレコードで、dnssec-sinzoneの署名時と違うものを出力
- · dnssec-signzoneと同じ挙動にするパッチを書いて適用
- 開発元にIssueをあげるも、「そんな使い方想定してなかった!

### 代替のサーバを見つける必要が出てきた

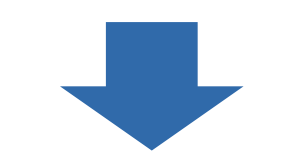

そもそも、BIND9並に脆弱性も多いPowerDNSを選んだのは、 まともにDB使える実装がないから

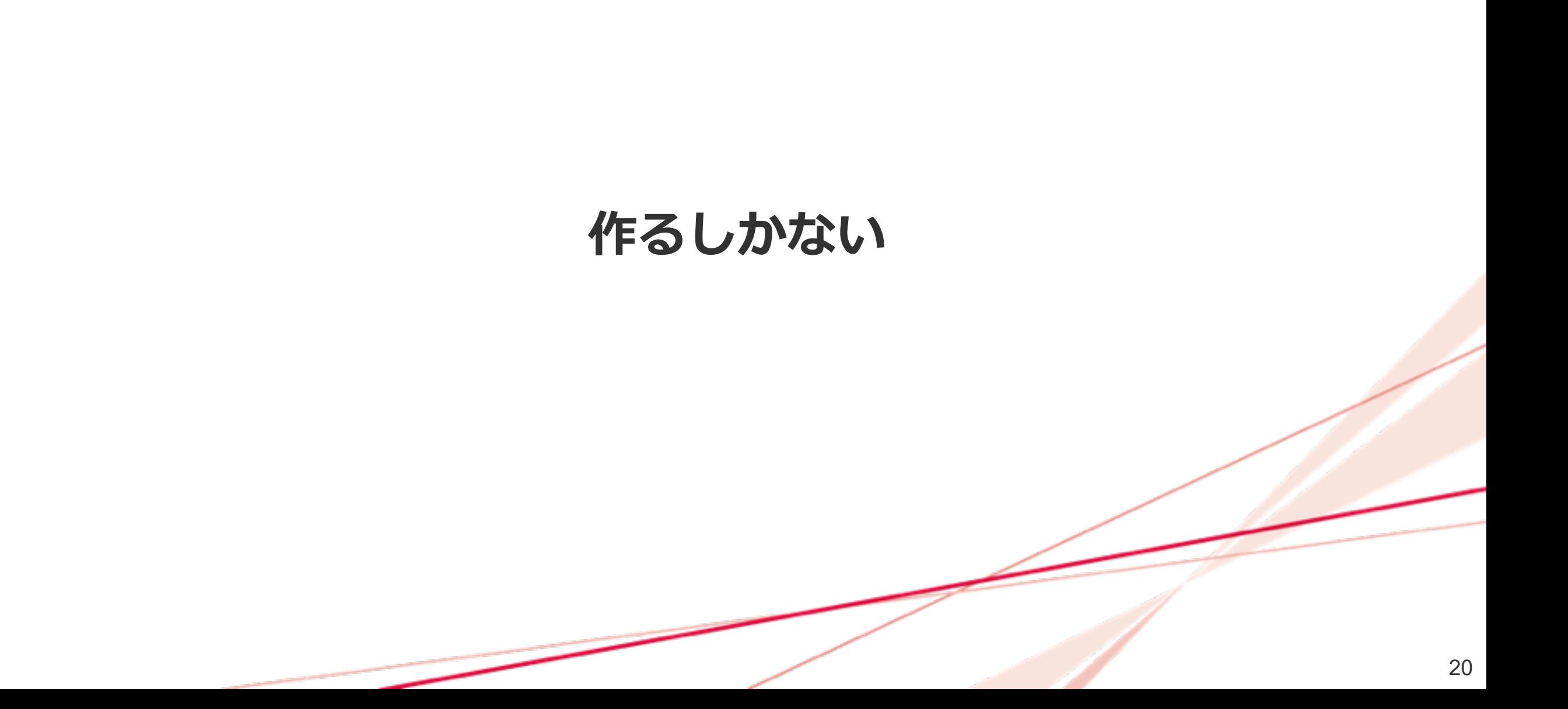

### DPFでのDNSサーバ実装

- 実は、DPFでは、この件以外でも、<del>ヘンテコ</del>独特な機能を持つ DNSサーバをGo作っていた(miekg/dnsベース)
	- CNAME FlattenするDNSサーバ
	- k8s-apiと連携して、notifyのPodに転送するDNSサーバ
	- Notifyを受けてWebhookにするサーバ
	- $\cdot$  etc...
- miekg/dnsとCoreDNSは作者が同じ=>新しいライブラリを覚えなくていい
- · transfer pluginがあり、ゾーン転送に対応できそう

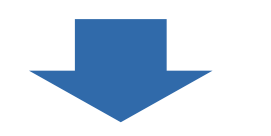

DBをデータソースとする独自Pluginを作成し、transfer plugin組み合わせて実装

### **1 Parser**

- 署名はdnssec-signzone(bind9)のまま、出力をbindの**raw形式**(binary)で出力
- raw形式でDBに保存し、pluginがraw形式を読み込み、応答に使用する
- · raw形式なので、GoのDNS実装のParserの影響も受けない

### **問題2署名済みゾーンデータの取り扱い**

- dnssec-sinezoneの結果をそのまま利用できるので、解決
- なお、ゾーン転送にしか利用しないので、+do bit付き応答は実装していない

## 運用してから

- 運用して数週間後に、メモリリークが見つかる
- prometheusのmetricsで、 goroutineの数が右肩上がりだった為、 原因(goroutine Leek)に気づけた
	- これはtransfer pluginのバグで修正された
- · また、起動中のプロセスのprofileを簡単に取れ、トラブルシュートしやすい
- この辺はCoreDNSというよりGo

## まとめ

- CoreDNSはPluginをどう組み合わせて使うかが全て
- · ただ、あまり利用されていないPluginを使うときは、十分に検証が必要
- · metricsが取れたりprofileがとれたり、今時の運用で必要な機能は網羅
- 通常のDNSではできないようなことがしたいときには、選択肢の一つとして有り

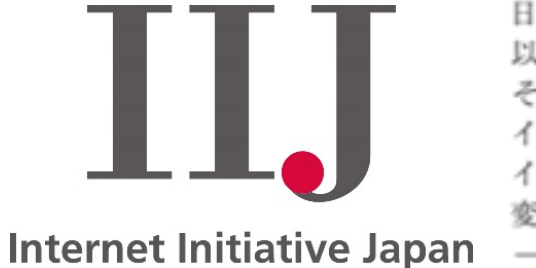

日本のインターネットは1992年、IIJとともにはじまりました。 インターネットの可能性を切り拓いてきたIIJの、これからも 変わることのない姿勢です。IIJの真ん中のIはイニシアティブ 

本書には、株式会社インターネットイニシアティブに権利の帰属する秘密情報が含まれています。本書の著作権は、当社に帰属し、日本の著作権法及び国際条約により保護 されており、著作権者の事前の書面による許諾がなければ、複製・翻案・公衆送信等できません。本書に掲載されている商品名、会社名等は各会社の商号、商標または登録 商標です。文中では™、®マークは表示しておりません。本サービスの仕様、及び本書に記載されている事柄は、将来予告なしに変更することがあります。